#### **Photoshop 2021 (Version 22.3.1) Activation Code With Keygen [32|64bit]**

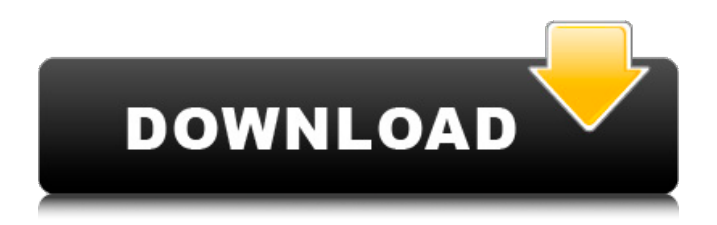

**Photoshop 2021 (Version 22.3.1) Crack+ License Key Free [Updated-2022]**

\* \*\*Lightroom:\*\* Lightroom is a swanky photo editing software that runs on Apple and Windows computers. It enables you to sort, edit, and organize images. It also has a lot of features for manipulating images and can be used to make prints. \* \*\*Free Photoshop:\*\* Free

Photoshop is a rival of Photoshop. It's created by Adobe but doesn't offer the same features that are in the standard version. It does, however, allow you to do the same things as Photoshop in the same layers. \* \*\*GIMP:\*\* GIMP is an open source alternative to Photoshop. It doesn't have the full set of features that Adobe offers but is similar enough that

you can use this tool as a replacement for Photoshop. ## Making Your Own Photo Looks Great It doesn't cost much to improve the quality of your photos. Try using these techniques to refine your photos: \* Get a photo enlarger and an automatic developing device if you're serious about creating professional-looking prints. \* Spend a couple of

hours experimenting with different camera settings. While you are at it, practice making compositions and play with color and contrast. Don't worry about being too creative or experimental. Just make some mistakes, because any mistake can be fixed. \* Use light-reducing filters on bright images. \* Exposure does not have to

equal visual style. Experiment with color and contrast until you get the look you want. \* Delete unwanted elements. \* Let the camera do some of the work. A computer can do much more than a human brain. \* Remove red eye.  $*$  Have fun.  $##$ Helping Your Photos Look Better You don't have to spend a lot of money to improve a poor image, as

the following list indicates: \* Invest in a good tripod. \* Buy and use a good lens. \* Invest in a tripod. \* If you have a smartphone, take some self-portraits — or better yet, record a movie and take still photos from the video. \* If you're using a camera phone, set the brightness to auto. \* Open an image in your favorite photo editing software. \* Zoom in and crop the

## photo as needed. \* Remove red eye. \* Clean up a mess. \* Remove the background. \* Work on it on a color screen.

**Photoshop 2021 (Version 22.3.1) Crack Download**

Like this list, our Photoshop alternatives 2020 list features tools and apps which you can use to replace Photoshop in 2020. Although not every alternative app has

# the same capabilities as Photoshop, you can use most of them to edit and improve your images. ADVERTISEMENTS Here is the list of best Photoshop alternatives available for Mac and Windows. Sketch is for designers Sketch is an amazing photoshop alternative to create vector graphics. Sketch is the fastest alternative to Photoshop. The app is

extremely fast and makes vector graphics on your Mac. In Sketch, you can also create vector graphics with freehand, pencil, and pen. Gimp is for photographers Gimp is a cross-platform, open source alternatives for Photoshop that makes it easy to retouch, crop and colorize your photos. Sketch is the fastest alternative to Photoshop.

# The app is extremely fast and makes vector graphics on your Mac. In Sketch, you can also create vector graphics with freehand, pencil, and pen. Gimp is probably the oldest alternative to Photoshop, made by The GIMP developer Fabrice Crozat. The app supports different editing tasks like retouching, cropping, coloring, and so on. In

Gimp, you can also create vector graphics with freehand, pencil, and pen. Design is for graphic designers Adobe Photoshop is one of the most versatile graphics tools available for professional designers. For graphic designers, Adobe Photoshop is a great tool for designing graphics, logos, web layouts, and any other image-related

projects. InDesign is a graphic design app by Adobe. The app allows you to easily create a variety of documents such as brochures, books, and magazines. Design is a design tool for web, print and in-game web-related projects. It offers a wide array of graphic design tools like vector illustration, photography, and color adjustment.

Design is so easy to use that it allows even nonprofessional users to create a couple of designs in minutes. It also allows users to share their work in the cloud. Design can create SVGs, export to high-resolution, PDFs, and SVG. Brushes is a favorite of graphic designers Brushes is a graphics editor which allows you to create digital drawings.

#### Brushes is a digital paint app which allows you to create 388ed7b0c7

The most important thing you need to know about the upcoming presidential election is that it is a fraud. This is being widely admitted. If you do not believe that, here is what you need to do. First, decide how to vote. If you believe that your vote matters, this will probably influence your decision. If

# you don't believe it matters, you may want to vote for peace and justice. But even if you have less than these aims, by voting for the lesser evil, you may at least stop the greater evil. If you decide not to vote (or to vote for a third party), this is the most important reason. The media will decide not to report on it. So if you are dumb enough to trust

the media, at least you will have the satisfaction of knowing you did not create your own democracy. If you decide to vote, decide the issue which you believe most strongly. If you're like most people, you won't be able to do this; one view will be more strongly held than the other. But try anyway. If you really cannot decide on a

particular issue, then write down your own thought. You may want to put it in a diary if you believe that free speech is under attack, but you should put it down nonetheless. You can then look back on it later. If it is right, then you will learn to trust your own judgement more than that of the media, politicians and the "news". You will realise that most of the

important decisions you have to make about your life are not made by the media or the government, but by yourself. If you don't believe this, you should either give up reading the media and going to movies, or learn to think for yourself. Some people will think that it is immoral to vote for a candidate who you know is corrupt, etc., etc., but

# really it is the opposite of this. If people believe that the election is fair, they will be less likely to reject it. You will realise that the candidates are being put up as front men for the power elite. So, even if you decide not to vote, it will still be better to vote for the lesser evil than for the greater evil. As for the media, it is hard to know whether it is lying or

#### telling the truth. However, those in the media will say that they are telling the truth. So it is not

**What's New In?**

Barcelona left-back Dani Alves has praised star striker Luis Suarez for his adaptation to life in Spain. Luis Suarez has scored 14 goals in just 12 appearances for Barcelona since moving from Anfield

in 2014. And Argentina international Dani Alves says he has no doubt he could have done the same at the Camp Nou. "The great thing about Suarez is that he is already here," he told Chilean newspaper El Diario Deportes. "He came to Barcelona and adapted to the clásico and [kept] a level of aggression." The 29-yearold's form at Liverpool and

# with the national team led Barcelona's sporting director Eric Abidal to turn down the club's offer of a new contract in 2010. He moved to England and was soon followed by Suarez, his new strike partner at Liverpool. Alves revealed the pair have been friends for many years. "We knew each other when he was playing in Brazil and we would talk

a lot," he added. "He came to Barcelona and everything worked out well. We have a great friendship." Luis Enrique's decision to play the Uruguay international in a withdrawn role ahead of Messi and Neymar at leftback has been highly controversial. However, Alves does not believe it is a bad idea, arguing it is a lesson to Messi and

Neymar. "You cannot judge a player who has two or three months of experience playing there by some rulebook. "Luis Enrique is showing them that they can play in defence too and that with Neymar and Messi, it is more difficult to get them the ball than against other attackers." Alves has won everything with Barcelona and he believes the side

remain the greatest in the world. "We are the best and have never won the Champions League without scoring," he said. "When I was at Barca the best, and the one that was the most complete, was Luis Enrique."1. Field of the Invention This invention relates to memory elements and particularly to ferroelectric memory elements. This

invention also relates to information storage and retrieval. 2. Description of the Prior Art Advances in the state of the art of ferroelectric random access memory are discussed in, for example, U.S. Pat. No. 5,029,130, U.S. Pat. No. 5,095,344 and U.

**System Requirements:**

#### $*$  Windows 7, 8, 10  $*$  Intel i5-4570, Intel i7-4790 \* 8GB RAM \* 1GB Graphics Memory Remember that you need "Vive" or "DK2" to use this mod, a closedsource modified version of the Vive system. Installation: \* Extract the "Vive-Emoji.zip" to your St eam\steamapps\common\ Suite\VRChat\ directories

# (or to the same directories as your old VRChat's installation

[https://propertynet.ng/adobe-photoshop-2021-version-22-5-crack-patch-patch-with-serial-key](https://propertynet.ng/adobe-photoshop-2021-version-22-5-crack-patch-patch-with-serial-key-download-2022-new/)[download-2022-new/](https://propertynet.ng/adobe-photoshop-2021-version-22-5-crack-patch-patch-with-serial-key-download-2022-new/) [https://xn--80aagyardii6h.xn--p1ai/adobe-photoshop-2021-version-22-crack-with-serial-number-free](https://xn--80aagyardii6h.xn--p1ai/adobe-photoshop-2021-version-22-crack-with-serial-number-free-registration-code-download-for-pc/)[registration-code-download-for-pc/](https://xn--80aagyardii6h.xn--p1ai/adobe-photoshop-2021-version-22-crack-with-serial-number-free-registration-code-download-for-pc/) <http://sourceofhealth.net/2022/07/05/photoshop-2022-activator-download/> [https://thehometowntalker.com/wp-content/uploads/2022/07/Photoshop\\_2021\\_Version\\_2200\\_Keygen](https://thehometowntalker.com/wp-content/uploads/2022/07/Photoshop_2021_Version_2200_Keygen__Torrent_Activation_Code_2022Latest.pdf) [\\_\\_Torrent\\_Activation\\_Code\\_2022Latest.pdf](https://thehometowntalker.com/wp-content/uploads/2022/07/Photoshop_2021_Version_2200_Keygen__Torrent_Activation_Code_2022Latest.pdf) <https://ideaboz.com/2022/07/05/adobe-photoshop-cc-2015-with-serial-key/> [https://togetherwearegrand.com/adobe-photoshop-2021-version-22-4-keygen-download](https://togetherwearegrand.com/adobe-photoshop-2021-version-22-4-keygen-download-updated-2022/)[updated-2022/](https://togetherwearegrand.com/adobe-photoshop-2021-version-22-4-keygen-download-updated-2022/) <https://autko.nl/2022/07/adobe-photoshop-2021-version-22-4-free-download-win-mac-updated-2022/> [http://www.b3llaphotographyblog.com/adobe-photoshop-2022-version-23-1-crack-activation-code](http://www.b3llaphotographyblog.com/adobe-photoshop-2022-version-23-1-crack-activation-code-keygen-full-version-for-pc-latest/)[keygen-full-version-for-pc-latest/](http://www.b3llaphotographyblog.com/adobe-photoshop-2022-version-23-1-crack-activation-code-keygen-full-version-for-pc-latest/) [https://trello.com/c/WiMH6WZG/121-adobe-photoshop-cc-2018-version-19-product-key-download-for](https://trello.com/c/WiMH6WZG/121-adobe-photoshop-cc-2018-version-19-product-key-download-for-windows-final-2022)[windows-final-2022](https://trello.com/c/WiMH6WZG/121-adobe-photoshop-cc-2018-version-19-product-key-download-for-windows-final-2022) <https://dawnintheworld.net/adobe-photoshop-2021-version-22-1-0-free-download-for-windows/> <http://yogaapaia.it/archives/35992> [https://trello.com/c/PNIvusXA/87-photoshop-2022-version-2341-patch-full-version-activation-code](https://trello.com/c/PNIvusXA/87-photoshop-2022-version-2341-patch-full-version-activation-code-with-keygen-free-download-3264bit)[with-keygen-free-download-3264bit](https://trello.com/c/PNIvusXA/87-photoshop-2022-version-2341-patch-full-version-activation-code-with-keygen-free-download-3264bit) [https://finddentalpractice.com/wp](https://finddentalpractice.com/wp-content/uploads/2022/07/Photoshop_keygen_only__With_License_Key.pdf)[content/uploads/2022/07/Photoshop\\_keygen\\_only\\_\\_With\\_License\\_Key.pdf](https://finddentalpractice.com/wp-content/uploads/2022/07/Photoshop_keygen_only__With_License_Key.pdf) <https://germanconcept.com/photoshop-2021-version-22-4-3-serial-key-free-download-2022/> <http://uttaranchalcollege.com/wp-content/uploads/2022/07/darquil.pdf> [https://siosailalijunnu.wixsite.com/witchtuawadqui/post/adobe-photoshop-2021-version-22-2-with](https://siosailalijunnu.wixsite.com/witchtuawadqui/post/adobe-photoshop-2021-version-22-2-with-key-2022)[key-2022](https://siosailalijunnu.wixsite.com/witchtuawadqui/post/adobe-photoshop-2021-version-22-2-with-key-2022) <https://trello.com/c/8D1cmmKb/61-adobe-photoshop-cc-registration-code-x64-2022> <https://grumpyshotrod.com/adobe-photoshop-2021-version-22-4-1-serial-number-3264bit/> <https://toilesdusoleil-montpellier.com/wp-content/uploads/2022/07/phienap-1.pdf> [https://instafede.com/adobe-photoshop-2021-version-22-4-2-crack-keygen-with-serial-number](https://instafede.com/adobe-photoshop-2021-version-22-4-2-crack-keygen-with-serial-number-download-x64/)[download-x64/](https://instafede.com/adobe-photoshop-2021-version-22-4-2-crack-keygen-with-serial-number-download-x64/) [https://nusakelolalestari.com/wp-content/uploads/2022/07/Photoshop\\_CC\\_2019.pdf](https://nusakelolalestari.com/wp-content/uploads/2022/07/Photoshop_CC_2019.pdf) [https://kramart.com/adobe-photoshop-2021-version-22-5-1-product-key-xforce-keygen-keygen-full](https://kramart.com/adobe-photoshop-2021-version-22-5-1-product-key-xforce-keygen-keygen-full-version-free-windows-updated-2022/)[version-free-windows-updated-2022/](https://kramart.com/adobe-photoshop-2021-version-22-5-1-product-key-xforce-keygen-keygen-full-version-free-windows-updated-2022/) <https://dwfind.org/adobe-photoshop-cs6-jb-keygen-exe/> [https://digibattri.com/photoshop-2021-version-22-2-keygen-crack-setup-activation-code-with-keygen](https://digibattri.com/photoshop-2021-version-22-2-keygen-crack-setup-activation-code-with-keygen-download-2022/)[download-2022/](https://digibattri.com/photoshop-2021-version-22-2-keygen-crack-setup-activation-code-with-keygen-download-2022/) [https://tiosandnagazppartn.wixsite.com/tioporro/post/adobe-photoshop-2021-keygen-full](https://tiosandnagazppartn.wixsite.com/tioporro/post/adobe-photoshop-2021-keygen-full-version-32-64bit)[version-32-64bit](https://tiosandnagazppartn.wixsite.com/tioporro/post/adobe-photoshop-2021-keygen-full-version-32-64bit) [https://mskmidwife.com/photoshop-2022-version-23-crack-exe-file-full-product-key-for-pc](https://mskmidwife.com/photoshop-2022-version-23-crack-exe-file-full-product-key-for-pc-latest-2022/)[latest-2022/](https://mskmidwife.com/photoshop-2022-version-23-crack-exe-file-full-product-key-for-pc-latest-2022/)

<https://wvs.nrw/adobe-photoshop-2022-product-key-download/> [https://khakaidee.com/adobe-photoshop-2022-version-23-0-1-crack-activation-code-free](https://khakaidee.com/adobe-photoshop-2022-version-23-0-1-crack-activation-code-free-download-2022-new/)[download-2022-new/](https://khakaidee.com/adobe-photoshop-2022-version-23-0-1-crack-activation-code-free-download-2022-new/) [https://loquatics.com/photoshop-2021-version-22-1-0-key-generator-full-version-free-pc-windows](https://loquatics.com/photoshop-2021-version-22-1-0-key-generator-full-version-free-pc-windows-updated/)[updated/](https://loquatics.com/photoshop-2021-version-22-1-0-key-generator-full-version-free-pc-windows-updated/) <https://chichiama.net/adobe-photoshop-2022-hack-patch-full-product-key-download-2022-new/>